The udunits2 Program

Steven R. Emmerson

Copyright 2008, 2009 University Corporation for Atmospheric Research

Access and use of this software shall impose the following obligations and understandings on the user. The user is granted the right, without any fee or cost, to use, copy, modify, alter, enhance and distribute this software, and any derivative works thereof, and its supporting documentation for any purpose whatsoever, provided that this entire notice appears in all copies of the software, derivative works and supporting documentation. Further, UCAR requests that the user credit UCAR/Unidata in any publications that result from the use of this software or in any product that includes this software, although this is not an obligation. The names UCAR and/or Unidata, however, may not be used in any advertising or publicity to endorse or promote any products or commercial entity unless specific written permission is obtained from UCAR/Unidata. The user also understands that UCAR/Unidata is not obligated to provide the user with any support, consulting, training or assistance of any kind with regard to the use, operation and performance of this software nor to provide the user with any updates, revisions, new versions or "bug fixes."

THIS SOFTWARE IS PROVIDED BY UCAR/UNIDATA "AS IS" AND ANY EXPRESS OR IMPLIED WARRANTIES, INCLUDING, BUT NOT LIMITED TO, THE IMPLIED WARRANTIES OF MERCHANTABILITY AND FITNESS FOR A PARTICULAR PUR-POSE ARE DISCLAIMED. IN NO EVENT SHALL UCAR/UNIDATA BE LIABLE FOR ANY SPECIAL, INDIRECT OR CONSEQUENTIAL DAMAGES OR ANY DAMAGES WHATSOEVER RESULTING FROM LOSS OF USE, DATA OR PROFITS, WHETHER IN AN ACTION OF CONTRACT, NEGLIGENCE OR OTHER TORTIOUS ACTION, ARISING OUT OF OR IN CONNECTION WITH THE ACCESS, USE OR PERFOR-MANCE OF THIS SOFTWARE.

# Table of Contents

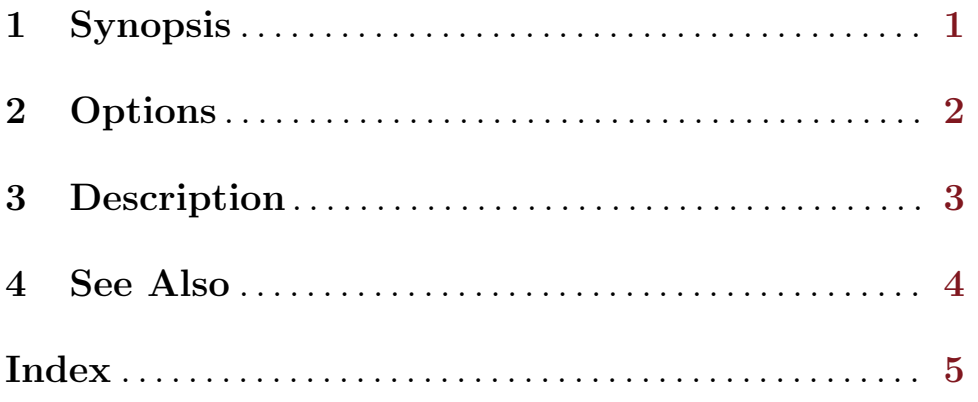

## <span id="page-3-0"></span>1 Synopsis

udunits2 [-A|-L|-U] [-hr] [XML\_file]

### <span id="page-4-0"></span>2 Options

The following options and arguments are supported:

- -A Use the ASCII character-set.
- -L Use the ISO Latin-1 (ISO-8859-1) character-set.
- $-{\tt U}$   $\hfill$  Use the full Unicode character-set with UTF-8 encoding.
- -h Print a help message.
- -r Reveal any problems with the units database (by default, no error messages are printed during import of the database).
- XML\_file The pathname of the XML-formatted units database. If not specified, then the default, compile-time pathname is used.

#### <span id="page-5-0"></span>3 Description

When successfully started, the program will print the prompt

You have:

At this point you can exit the program by entering the end-of-file character (usually control-D) or continue by entering either a value or a unit. (a value comprises a numerical value and a unit. For example,

You have: 80 km/h You want:

At this point, if you enter a blank line, then the program will assume that you entered a unit in the previous line and will print the definition of that unit in terms of the base units of the unit-system that it imported on startup. For example,

```
You have: 80 km/h
You want:
    22.2222222222222 m.s-1
You have:
```
Details of the formatting depend on the character-set being used. See [Chapter 2 \[Op](#page-4-0)[tions\], page 2.](#page-4-0)

Alternatively, at the "You want:" prompt you can enter the unit in which you want the previously-entered value. For example,

```
You have: 80 km/h
You want: mi/h
     80 km/h = 49.7097 mi/h
     x/(\text{mi}/\text{h}) = 0.621371*(x/(\text{km}/\text{h}))You have:
```
The first line after "You want:" shows the "have" value in the desired "want" unit.

The second line shows the transformation between numerical values in the "have" unit to numerical values in the "want" unit. The symbol "x" represents the physical quantity in question. See <http://physics.nist.gov/Pubs/SP811/sec07.html>.

### <span id="page-6-0"></span>4 See Also

See Section "UDUNITS-2" in The UDUNITS-2 C API Guide, for information on the UDUNITS-2 library, which is used by this program.

 ${\rm Index}$ 

# <span id="page-7-0"></span>Index

 $\mathbf O$   ${\bf S}$